# FIPS 140-2 Non-Proprietary Security Policy for Aruba AP-60 and AP-61 Wireless Access Points

Version 1.3 April 2010

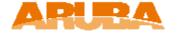

Aruba Networks™ 1322 Crossman Ave. Sunnyvale, CA 94089-1113

| 1 | IN  | NTROD   | UCTION                                             | 4    |
|---|-----|---------|----------------------------------------------------|------|
|   | 1.1 | Acre    | DNYMS AND ABBREVIATIONS                            | 4    |
| 2 | P   | RODU    | CT OVERVIEW                                        | 5    |
|   | 2.1 | AP-6    | 0                                                  | 5    |
|   | 2.  | 1.1     | Physical Description                               | 5    |
|   |     | 2.1.1.1 | Dimensions/Weight                                  | 5    |
|   |     | 2.1.1.2 | Interfaces                                         | 6    |
|   |     | 2.1.1.3 | Indicator LEDs                                     | 6    |
|   | 2.2 | AP-6    | i1                                                 | 6    |
|   | 2.  | 2.1     | Physical Description                               | 7    |
|   |     | 2.2.1.1 | Dimensions/Weight                                  | 7    |
|   |     | 2.2.1.2 | Interfaces                                         | 7    |
|   |     | 2.2.1.3 | Indicator LEDs                                     | 8    |
| 3 | M   | IODUL   | E OBJECTIVES                                       | 9    |
|   | 3.1 | SECU    | IRITY LEVELS                                       | 9    |
|   | 3.2 | PHYS    | SICAL SECURITY                                     | 9    |
|   | 3.  | 2.1     | AP-60 TEL Placement                                | 9    |
|   | 3.  | 2.2     | AP-61 TEL Placement                                | . 10 |
|   | 3.  | 2.3     | Inspection/Testing of Physical Security Mechanisms | . 11 |
|   | 3.3 | Mod     | ES OF OPERATION                                    | 11   |
|   | 3.4 | OPER    | ATIONAL ENVIRONMENT                                | 12   |
|   | 3.5 | Logi    | CAL INTERFACES                                     | 12   |
| 4 | R   | OLES,   | AUTHENTICATION, AND SERVICES                       | 14   |
|   | 4.1 | Roli    | S                                                  | 14   |
|   | 4.  | 1.1     | Crypto Officer Authentication                      | . 14 |
|   | 4.  | 1.2     | User Authentication                                | . 14 |
|   | 4.  | 1.3     | Wireless Client Authentication                     | . 14 |
|   | 4.  | 1.4     | Strength of Authentication Mechanisms              | . 14 |
|   | 4.2 | SERV    | TICES                                              | 16   |
|   | 4.  | 2.1     | Crypto Officer Services                            | . 16 |
|   | 4.  | 2.2     | User Services                                      | . 17 |
|   | 4.  | 2.3     | Wireless Client Services                           | . 18 |
|   | 4.  | 2.4     | Unauthenticated Services                           | . 18 |
| 5 | C   | RYPTO   | OGRAPHIC KEY MANAGEMENT                            | 19   |
|   | 5.1 | IMPL    | EMENTED ALGORITHMS                                 | 19   |
| 6 | C   | DITIC   | AL SECURITY PARAMETERS                             | 20   |

| 7 | SELE TESTS | 23 |
|---|------------|----|

## 1 Introduction

This document constitutes the non-proprietary Cryptographic Module Security Policy for the AP-60 and AP-61 series Wireless Access Points with FIPS 140-2 Level 2 validation from Aruba Networks. This security policy describes how the AP meets the security requirements of FIPS 140-2 Level 2, and how to place and maintain the AP in a secure FIPS 140-2 mode. This policy was prepared as part of the FIPS 140-2 Level 2 validation of the product.

FIPS 140-2 (Federal Information Processing Standards Publication 140-2, *Security Requirements for Cryptographic Modules*) details the U.S. Government requirements for cryptographic modules. More information about the FIPS 140-2 standard and validation program is available on the National Institute of Standards and Technology (NIST) Web-site at:

http://www.nist.gov/cmvp

This document may be freely reproduced and distributed in its entirety

## 1.1 Acronyms and Abbreviations

**AES** Advanced Encryption Standard

AP Access Point

CBC Cipher Block Chaining
CLI Command Line Interface

CO Crypto Officer

CSEC Communications Security Establishment Canada

CSP Critical Security Parameter
EMC Electromagnetic Compatibility
EMI Electromagnetic Interference

FE Fast Ethernet
GE Gigabit Ethernet

GHz Gigahertz

HMAC Hashed Message Authentication Code

**Hz** Hertz

IKE Internet Key Exchange
IPsec Internet Protocol security
KAT Known Answer Test
KEK Key Encryption Key

L2TP Layer-2 Tunneling Protocol

LAN
Local Area Network
LED
Light Emitting Diode
SHA
Secure Hash Algorithm

SNMP Simple Network Management Protocol

SPOE Serial & Power Over Ethernet

TEL Tamper-Evident Label

TFTP Trivial File Transfer Protocol WLAN Wireless Local Area Network

## 2 Product Overview

This section introduces the various Aruba Wireless Access Points, providing a brief overview and summary of the physical features of each model covered by this FIPS 140-2 security policy.

## 2.1 AP-60

This section introduces the Aruba AP-60 Wireless Access Points (APs) with FIPS 140-2 Level 2 validation. It describes the purpose of the AP, its physical attributes, and its interfaces.

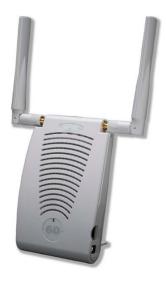

Figure 1 - AP-60 Series Wireless Access Point

The AP-60 access point supports diverse deployment options, delivering secure user-centric network services and applications for high-performance enterprise and campus environments, branch offices and retail spaces, as well as deployments over public and private networks as a Remote/Mobile AP. The AP-60 supports external antennas through dual, detachable antenna interface.

### 2.1.1 Physical Description

The Aruba AP-60 Wireless Access Point is a multi-chip standalone cryptographic module consisting of hardware and software, all contained in a hard plastic case. The module contains 802.11b/g transceiver, and supports external antennas through dual, detachable antenna interface.

The plastic case physically encloses the complete set of hardware and software components, and represents the cryptographic boundary of the module.

The validated hardware version is designated as AP-60-F1: Rev 01.

The validated firmware versions are designated as ArubaOS 3.3.2.18-FIPS, 3.3.2.19-FIPS, and ArubaOS 3.4.2.2-FIPS.

#### 2.1.1.1 Dimensions/Weight

The AP has the following physical dimensions:

• 6.25" x 3.9" x 1.1" (159 mm x 99 mm x 28 mm)

• 0.5 lbs (0.23 Kgs)

#### 2.1.1.2 Interfaces

The module provides the following network interfaces:

- 1x 10/100 Base-T Ethernet (RJ45) Auto-sensing link speed and MDI/MDX.
- Antenna

The module provides the following output-only serial interface for status information:

• 1 x RJ-45 console interface, shares port with ENET

The module provides the following power interfaces:

- 48V DC 802.3af or 802.3at or PoE + interoperable Power-over-Ethernet (PoE) with intelli-source PSE sourcing intelligence
- 5V DC for external AC supplied power (adapter sold separately)

#### 2.1.1.3 Indicator LEDs

There are 3 single-color LEDs which operate as follows:

| PORT          | COLOR | STATE    | CONTROL           | MEANING                                                          |
|---------------|-------|----------|-------------------|------------------------------------------------------------------|
| PWR           | Off   | Off      |                   | No power                                                         |
|               | Green | On       | SW                | Ready for operation                                              |
| ENET          | Off   | Off      | E-net transceiver | No link                                                          |
|               | Green | On       | E-net transceiver | Link okay                                                        |
|               | Green | Blinking | E-net transceiver | Link activity                                                    |
| WLAN<br>(b/g) | Off   | Off      | Wireless MAC      | Link disabled                                                    |
|               | Green | On       | Wireless MAC      | Wireless interface is enabled and functioning as an Access Point |
|               | Green | Blinking | Wireless MAC      | Wireless interface is enabled and functioning as an Air Monitor  |

**Table 1- Indicator LEDs** 

### 2.2 AP-61

This section introduces the Aruba AP-61 Wireless Access Points (APs) with FIPS 140-2 Level 2 validation. It describes the purpose of the AP, its physical attributes, and its interfaces.

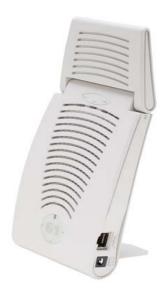

Figure 2 - AP-61 Series Wireless Access Points

The AP-60 access point supports diverse deployment options, delivering secure user-centric network services and applications for high-performance enterprise and campus environments, branch offices and retail spaces, as well as deployments over public and private networks as a Remote/Mobile AP. The AP-61 supports dual, integral, high-performance omni-directional multi-band antennas.

### 2.2.1 Physical Description

The Aruba AP-61 Wireless Access Point is a multi-chip standalone cryptographic module consisting of hardware and software, all contained in a hard plastic case. The module contains IEEE 802.11a and 802.11b/g transceivers, and 2 integrated omni-directional multi-band dipole antenna elements are attached.

The plastic case physically encloses the complete set of hardware and software components, and represents the cryptographic boundary of the module.

The validated hardware version is designated as AP-61-F1: Rev 01.

The validated firmware versions are designated as ArubaOS 3.3.2.18-FIPS, 3.3.2.19-FIPS, and ArubaOS 3.4.2.2-FIPS.

#### 2.2.1.1 Dimensions/Weight

The AP has the following physical dimensions:

- 8.5" x 3.9" x 1.1" (216 mm x 99 mm x 28 mm)
- 0.6 lbs (0.27 Kgs)

### 2.2.1.2 Interfaces

The module provides the following network interfaces:

1 x 10/100 Base-T Ethernet (RJ45) Auto-sensing link speed and MDI/MDX

#### Antenna

The module provides the following power interfaces:

- 48V DC 802.3af or 802.3at or PoE + interoperable Power-over-Ethernet (PoE) with intelli-source PSE sourcing intelligence (shared over both Ethernet ports)
- 1 x 5V DC up to 2.5A for external AC supplied power (adapter sold separately)

The module provides the following additional interfaces:

• 1 x RJ-45 Serial-over-Ethernet (output only, shared with ENET0 interface)

### 2.2.1.3 Indicator LEDs

There are 3 single-color LEDs which operate as follows:

| PORT             | COLOR | STATE    | CONTROL           | MEANING                                                          |
|------------------|-------|----------|-------------------|------------------------------------------------------------------|
| PWR              | Off   | Off      |                   | No power                                                         |
|                  | Green | On       | SW                | Ready for operation                                              |
| ENET             | Off   | Off      | E-net transceiver | No link                                                          |
|                  | Green | On       | E-net transceiver | Link okay                                                        |
|                  | Green | Blinking | E-net transceiver | Link activity                                                    |
| WLAN (a and b/g) | Off   | Off      | Wireless MAC      | Link disabled                                                    |
|                  | Green | On       | Wireless MAC      | Wireless interface is enabled and functioning as an Access Point |
|                  | Green | Blinking | Wireless MAC      | Wireless interface is enabled and functioning as an Air Monitor  |

**Table 2 - Indicator LEDs** 

## 3 Module Objectives

This section describes the assurance levels for each of the areas described in the FIPS 140-2 Standard. In addition, it provides information on placing the module in a FIPS 140-2 approved configuration.

## 3.1 Security Levels

| Section | Section Title                             | Level |
|---------|-------------------------------------------|-------|
| 1       | Cryptographic Module Specification        | 2     |
| 2       | Cryptographic Module Ports and Interfaces | 2     |
| 3       | Roles, Services, and Authentication       | 2     |
| 4       | Finite State Model                        | 2     |
| 5       | Physical Security                         | 2     |
| 6       | Operational Environment                   | N/A   |
| 7       | Cryptographic Key Management              | 2     |
| 8       | EMI/EMC                                   | 2     |
| 9       | Self-tests                                | 2     |
| 10      | Design Assurance                          | 2     |
| 11      | Mitigation of Other Attacks               | N/A   |

## 3.2 Physical Security

The Aruba Wireless AP is a scalable, multi-processor standalone network device and is enclosed in a robust plastic housing. The AP enclosure is resistant to probing (please note that this feature has not been tested as part of the FIPS 140-2 validation) and is opaque within the visible spectrum. The enclosure of the AP has been designed to satisfy FIPS 140-2 Level 2 physical security requirements.

For physical security, the AP requires three Tamper-Evident Labels (TELs) to be applied to allow detection of the opening of the device. The serial console access is protected by using a read only dongle on the SoE port and applying a TEL to the dongle (as shown in pictures below). The Tamper-Evident Labels shall be installed for the module to operate in a FIPS Approved mode of operation. No additional labels are provided and the Crypto Officer is responsible for monitoring physical security as described in Section 3.2.3.

To protect the device from tampering, TELs should be applied by the Crypto Officer as pictured below:

#### 3.2.1 AP-60 TEL Placement

Following is the TEL placement for the AP-60 with the TELs numbered in red:

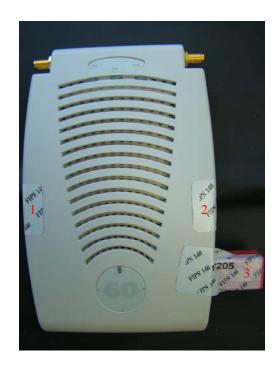

## 3.2.2 AP-61 TEL Placement

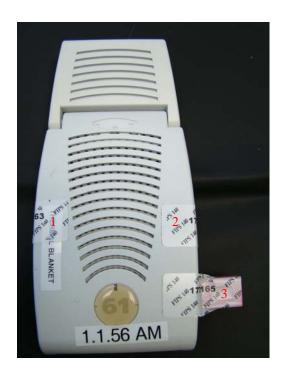

### 3.2.3 Inspection/Testing of Physical Security Mechanisms

| Physical Security Mechanism  | Recommended Test Frequency | Guidance                                                                                           |
|------------------------------|----------------------------|----------------------------------------------------------------------------------------------------|
| Tamper-evident labels (TELs) | Once per month             | Examine for any sign of removal, replacement, tearing, etc. See images above for locations of TELs |
| Opaque module enclosure      | Once per month             | Examine module enclosure for any evidence of new openings or other access to the module internals. |

## 3.3 Modes of Operation

The module supports multiple FIPS approved modes of operation, including the Mesh Point mode, Mesh Portal mode, and Remote AP mode, as well as a non-approved mode. This section explains how to place the module in FIPS mode, and how to verify that it is in this mode.

The access point is managed by an Aruba Mobility Controller, and access to the Mobility Controller's administrative interface via a non-networked general purpose computer is required to assist in placing the module in FIPS mode. The controller used to provision the AP is referred to below as the "staging controller". The staging controller must be provisioned with the appropriate firmware image (version 3.3.2.18-FIPS) for the module, which has been validated to FIPS 140-2, prior to initiating AP provisioning.

After setting up the Access Point by following the basic installation instructions in the module User Manual, the Crypto Officer performs the following steps:

- 1. Apply TELs according to the directions in section 3.2
- 2. Log into the administrative console of the staging controller
- 3. Create a Remote AP or Mesh AP profile. For detailed instructions on creating a Remote AP profile, see Volume 3, "Configuring APs", Section 7, "Configuring Remote APs" in the module User Manual. For detailed instructions on creating a Mesh AP profile, see Volume 3, "Configuring APs", Section 6, "Configuring Secure Enterprise Mesh".
  - a. Configure an IKE pre-shared key which is at least 8 characters in length; generation of such keys is outside the scope of this policy
  - b. For mesh configurations, configure a WPA2 PSK which is 16 ASCII characters or 64 hexadecimal digits in length; generation of such keys is outside the scope of this policy
- Enable FIPS mode on the controller. This is accomplished by going to the Configuration >
   Network > Controller > System Settings page (this is the default page
   when you click the Configuration tab), and clicking the FIPS Mode for
   Mobility Controller Enable checkbox.
- 5. Enable FIPS mode on the AP. This accomplished by going to the Configuration > Wireless > AP Configuration > AP Group page. There, you click the Edit button for the appropriate AP group, and then select AP > AP System Profile. Then, check the "Fips Enable" box, check "Apply", and save the configuration.
- 6. If the staging controller does not provide PoE, either ensure the presence of a PoE injector for the LAN connection between the module and the controller, or ensure the presence of a DC power supply appropriate to the particular model of the module

- 7. Connect the module via an Ethernet cable to the staging controller; note that this should be a direct connection, with no intervening network or devices; if PoE is being supplied by an injector, this represents the only exception. That is, nothing other than a PoE injector should be present between the module and the staging controller.
- 8. Once the module is connected to the controller by the Ethernet cable, navigate to the **Configuration > Wireless > AP Installation page**, where you should see an entry for the AP. Select that AP, click the "Provision" button, and then click "Apply and Reboot" to complete the provisioning process. During the provisioning process, the IKE pre-shared key and WPA2 PSK are input to the module. In the initial provisioning of an AP, these keys will be entered in plaintext; subsequently, during provisioning, they will be entered encrypted over the secure IPSec session. For more detail on this process, see Volume 3, "Configuring APs", Section 5, "Configuring Access Points" in the module User Manual.
- 9. Via the logging facility of the staging controller, ensure that the module (the AP) is successfully provisioned with firmware and configuration
- 10. Terminate the administrative session
- 11. Disconnect the module from the staging controller, and install it on the deployment network; when power is applied, the module will attempt to discover and connect to an Aruba Mobility Controller on the network using IPsec.

To verify that the module is in FIPS mode, do the following:

- 1. Log into the administrative console of the Aruba Mobility Controller
- 2. Verify that the module is connected to the Mobility Controller
- 3. Verify that the module has FIPS mode enabled by issuing command "show ap ap-name <ap-name> config"
- 4. Terminate the administrative session

## 3.4 Operational Environment

The operational environment is non-modifiable. The Operating System (OS) is Linux, a real-time multi-threaded operating system that supports memory protection between processes. Access to the underlying Linux implementation is not provided directly. Only Aruba-provided Crypto Officer interfaces are used. There is no user interface provided.

## 3.5 Logical Interfaces

The physical interfaces are divided into logical interfaces defined by FIPS 140-2 as described in the following table.

| FIPS 140-2 Logical Interface | Module Physical Interface       |  |
|------------------------------|---------------------------------|--|
| Data Input Interface         | 10/100 Ethernet Ports           |  |
|                              | 802.11a/b/g/n Radio Transceiver |  |
| Data Output Interface        | 10/100 Ethernet Ports           |  |
|                              | 802.11a/b/g/n Radio Transceiver |  |
| Control Input Interface      | 10/100 Ethernet Ports (PoE)     |  |
|                              | 5V power input jack             |  |

| FIPS 140-2 Logical Interface | Module Physical Interface                |
|------------------------------|------------------------------------------|
| Status Output Interface      | 10/100 Ethernet Ports                    |
|                              | 802.11a/b/g/n Radio Transceiver          |
|                              | RJ-45 serial console interface (via SoE) |
|                              | LEDs                                     |
| Power Interface              | Power Supply                             |
|                              | РоЕ                                      |

**Table 3 - FIPS 140-2 Logical Interfaces** 

Data input and output, control input, status output, and power interfaces are defined as follows:

- Data input and output are the packets that use the networking functionality of the module.
- Control input consists of manual control inputs for power and reset through the power interfaces (5V DC or PoE). It also consists of all of the data that is entered into the access point while using the management interfaces.
- Status output consists of the status indicators displayed through the LEDs, the status data that is output from the module while using the management interfaces, and the log file.
  - LEDs indicate the physical state of the module, such as power-up (or rebooting), utilization level, and activation state. The log file records the results of self-tests, configuration errors, and monitoring data.
- A power supply may be used to connect the electric power cable. Operating power may also be provided via Power Over Ethernet (POE) device when connected. The power is provided through the connected Ethernet cable.

The module distinguishes between different forms of data, control, and status traffic over the network ports by analyzing the packet headers and contents.

## 4 Roles, Authentication, and Services

### 4.1 Roles

The module supports the roles of Crypto Officer, User, and Wireless Client; no additional roles (e.g., Maintenance) are supported. Administrative operations carried out by the Aruba Mobility Controller map to the Crypto Officer role. The Crypto Officer has the ability to configure, manage, and monitor the module, including the configuration, loading, and zeroization of CSPs.

Defining characteristics of the roles depend on whether the module is configured as a Remote AP or as a Mesh AP:

#### • Remote AP:

- Crypto Officer role: the Crypto Officer role is the Aruba Mobility Controller that has the ability to configure, manage, and monitor the module, including the configuration, loading, and zeroization of CSPs.
- User role: in the standard configuration, the User operator shares the same services and authentication techniques as the Mobility Controller in the Crypto Officer role.
- Wireless Client role: in an advanced Remote AP configuration, a wireless client can create a connection to the module using WPA2-PSK. The Wireless Client can access wireless bridging services.
- Mesh AP (Mesh Point or Mesh Portal configuration):
  - Crypto Officer role: the Crypto Officer role is the Aruba Mobility Controller that has the ability to configure, manage, and monitor the module, including the configuration, loading, and zeroization of CSPs.
  - O User role: the second (or third, or nth) AP in a given mesh cluster

## 4.1.1 Crypto Officer Authentication

The Aruba Mobility Controller implements the Crypto Officer role. Connections between the module and the mobility controller are protected using IPsec. Crypto Officer authentication is accomplished via proof of possession of the IKE preshared key, which occurs during the IKE key exchange.

#### 4.1.2 User Authentication

Authentication for the User role depends on the module configuration. When the module is configured as a Mesh AP, the User role is authenticated via the WPA2 preshared key. When the module is configured as a Remote AP, the User role is authenticated via the same IKE pre-shared key that is used by the Crypto Officer.

#### 4.1.3 Wireless Client Authentication

The wireless client role, in the Remote AP advanced configuration authenticates to the module via the WPA2 preshared key. Note that when the Remote AP advanced configuration options are used, WPA2-PSK must be used for authentication. WEP and/or Open System configurations are not permitted in FIPS mode.

### 4.1.4 Strength of Authentication Mechanisms

The following table describes the relative strength of each supported authentication mechanism.

| Authentication                                           | Mechanism Strength                                                                                                    |
|----------------------------------------------------------|----------------------------------------------------------------------------------------------------|
| Mechanism                                                | Weenamsm Strength                                                                                                    |
| IKE shared secret (CO role)                              | For IKE, there are a 95°8 (=6.63 x 10°15) possible preshared keys. In order to test the guessed key, the attacker must complete an IKE aggressive mode exchange with the module. IKE aggressive mode consists of a 3 packet exchange, but for simplicity, let's ignore the final packet sent from the AP to the attacker.  An IKE aggressive mode initiator packet with a single transform, using Diffie-Hellman group 2, and having an eight character group name has an IKE packet size of 256 bytes. Adding the eight byte UDP header and 20 byte IP header gives a total size of 284 bytes (2272 bits). |
|                                                          | The response packet is very similar in size, except that it also contains the HASH_R payload (an additional 16 bytes), so the total size of the second packet is 300 bytes (2400 bits).                                                                                                    |
|                                                          | Assuming a link speed of 1Gbits/sec (this is the maximum rate supported by the module), this gives a maximum idealized guessing rate of $60,000,000,000$ / $4,672 = 12,842,466$ guesses per minute. This means the odds of guessing a correct key in one minute is less than $12,842,466/(6.63x10^15) = 1.94 \times 10^9$ , which is much less than 1 in $10^5$ .                                                                                                    |
| Mesh AP WPA2<br>PSK (User role)                          | For WPA2-PSK there are at least 95^16 (=4.4 x 10^31) possible combinations. In order to test a guessed key, the attacker must complete the 4-way handshake with the AP. Prior to completing the 4-way handshake, the attacker must complete the 802.11 association process. That process involves the following packet exchange:                                                                                                    |
|                                                          | Attacker sends Authentication request (at least 34 bytes)                                                                                                    |
|                                                          | AP sends Authentication response (at least 34 bytes)                                                                                                    |
|                                                          | Attacker sends Associate Request (at least 36 bytes)                                                                                                    |
|                                                          | AP sends Associate Response (at least 36 bytes)                                                                                                    |
|                                                          | Total bytes sent: at least 140. Note that since we do not include the actual 4-way handshake, this is less than half the bytes that would actually be sent, so the numbers we derive will absolutely bound the answer.                                                                                                    |
|                                                          | The theoretical bandwidth limit for IEEE 802.11n is 300Mbit, which is 37,500,000 bytes/sec. In the real world, actual throughput is significantly less than this, but we will use this idealized number to ensure that our estimate is very conservative.                                                                                                    |
|                                                          | This means that the maximum number of associations (assume no delays, no inter-frame gaps) that could be completed is less than 37,500,000/214 = 267,857 per second, or 16,071,429 associations per minute. This means that an attacker could certainly not try more than this many keys per second (it would actually be MUCH less, due to the added overhead of the 4-way handshake in each case), and the probability of a successful attack in any 60 second interval MUST be less than 16,071,429/(4.4 x 10^31), or roughly 1 in 10^25, which is much, much less than 1 in 10^5.                       |
| Wireless Client<br>WPA2 PSK<br>(Wireless Client<br>Role) | WPA2 preshared keys are subject to the same analysis as above.                                                                                                    |

## 4.2 Services

The module provides various services depending on role. These are described below.

## 4.2.1 Crypto Officer Services

The following Module Services are provided for the Crypto Officer role:

| Service                                                           | Description                                                                                                    | <b>CSPs Accessed</b> (see section 6 below for complete description of CSPs)                                                                                               |
|-------------------------------------------------------------------|----------------------------------------------------------------------------------------------------|----------------------------------------------------------------------------------------------------|
| FIPS mode enable/disable                                          | The CO selects/de-selects FIPS mode as a configuration option.                                                                                               | None.                                                                                                    |
| Key Management                                                    | The CO can configure/modify the IKE shared secret and the WPA2 PSK. Also, the CO implicitly uses the KEK to read/write configuration to non-volatile memory. | <ul><li> IKE shared secret</li><li> WPA2 PSK</li><li> KEK</li></ul>                                                                                                    |
| Remotely reboot module                                            | The CO can remotely trigger a reboot                                                                                                    | KEK is accessed when configuration is read during reboot. The firmware verification key and firmware verification CA key are accessed to validate firmware prior to boot. |
| Self-test triggered by CO reboot                                  | The CO can trigger a programmatic reset leading to self-test and initialization                                                                              | KEK is accessed when configuration is read during reboot. The firmware verification key and firmware verification CA key are accessed to validate firmware prior to boot. |
| Update module firmware                                            | The CO can trigger a module firmware update                                                                                                    | The firmware verification key<br>and firmware verification CA key<br>are accessed to validate firmware<br>prior to writing to flash.                                      |
| Configure non-security related module parameters                  | CO can configure various operational parameters that do not relate to security                                                                               | None.                                                                                                    |
| Creation/use of secure<br>management session between<br>module/CO | The module supports use of IPsec for securing the management channel.                                                                                        | <ul> <li>IKE Preshared Secret</li> <li>DH Private Key</li> <li>DH Public Key</li> <li>IPsec session encryption keys</li> <li>IPsec session</li> </ul>                     |
|                                                                   |                                                                                                    | IPsec session<br>authentication keys                                                                                                    |

| Service                             | Description                                                                  | <b>CSPs Accessed</b> (see section 6 below for complete description of CSPs)                                                                                                    |
|-------------------------------------|------------------------------------------------------------------------------|----------------------------------------------------------------------------------------------------|
| Creation/use of secure mesh channel | The module requires secure connections between mesh points using 802.11i     | <ul> <li>WPA2-PSK</li> <li>802.11i PMK</li> <li>802.11i PTK</li> <li>802.11i EAPOL MIC Key</li> <li>802.11i EAPOL Encryption Key</li> <li>802.11i AES-CCM key</li> <li>802.11i GMK</li> <li>802.11i GTK</li> <li>802.11i AES-CCM key</li> </ul> |
| System Status                       | CO may view system status information through the secured management channel | See creation/use of secure management session above.                                                                                                    |

## 4.2.2 User Services

The following Module Services are provided for the User role:

| Service                                                         | Description                                                                                                    | <b>CSPs Accessed</b> (see section 6 below for complete description of CSPs)                                                                                                    |
|-----------------------------------------------------------------|----------------------------------------------------------------------------------------------------|----------------------------------------------------------------------------------------------------|
| Generation and use of 802.11i cryptographic keys                | When the module is in mesh configuration, the inter-module mesh links are secured with 802.11i.                                            | <ul> <li>802.11i PMK</li> <li>802.11i PTK</li> <li>802.11i EAPOL MIC Key</li> <li>802.11i EAPOL Encryption Key</li> <li>802.11i AES-CCM key</li> <li>802.11i GMK</li> <li>802.11i GTK</li> </ul> |
| Use of WPA preshared key for establishment of IEEE 802.11i keys | When the module is in mesh configuration, the inter-module mesh links are secured with 802.11i. This is authenticated with a shared secret | • WPA2 PSK                                                                                                    |

For Remote AP mode User services, please refer to Section 4.2.1, "Crypto Officer Services"

### 4.2.3 Wireless Client Services

The following Module Services are provided for the Wireless Client role:

| Service                                          | Description                                                                  | <b>CSPs Accessed</b> (see section 6 below for complete description of CSPs) |
|--------------------------------------------------|------------------------------------------------------------------------------|-----------------------------------------------------------------------------|
| Generation and use of 802.11i cryptographic keys | For creation of secure channel between the wireless client and the module    | 802.11i PMK     802.11i PTK                                                 |
|                                                  |                                                                              |                                                                             |
|                                                  |                                                                              | 802.11i EAPOL MIC Key                                                       |
|                                                  |                                                                              | 802.11i EAPOL<br>Encryption Key                                             |
|                                                  |                                                                              | • 802.11i AES-CCM key                                                       |
|                                                  |                                                                              | • 802.11i GMK                                                               |
|                                                  |                                                                              | • 802.11i GTK                                                               |
| Wireless bridging services                       | The module bridges traffic between the wireless client and the wired network | • None                                                                      |

### 4.2.4 Unauthenticated Services

The module provides the following unauthenticated services, which are available regardless of role. No CSPs are accessed by these services.

- System status SYSLOG and module LEDs
- 802.11 a/b/g/n
- FTP
- TFTP
- NTP
- GRE tunneling of 802.11 wireless user frames (when acting as a "Local AP")
- Reboot module by removing/replacing power
- Self-test and initialization at power-on

## 5 Cryptographic Key Management

## 5.1 Implemented Algorithms

The firmware implementation is performed using OpenSSL FIPS crypto library version 1.1.1, the Linux kernel cryptographic module, and the IDT bootloader. The firmware implements the following FIPS-approved algorithms:

- OpenSSL
  - o AES (Cert. #900) CBC: 128, 192, 256 bits
  - o Triple-DES (Cert. #734)- CBC key options Keying Options 1,2,3 used
  - o SHA-1 (Cert. #892) BYTE oriented
  - o HMAC SHA-1 (Cert. #503)
  - o RSA (Cert. #436)
  - o RNG (Cert. #516)
- Linux kernel cryptographic module
  - o AES (Cert. #895) CCM: 128 bits
  - o Triple-DES (Cert. #731)- CBC key options Keying Options 1,2,3 used
  - o SHA-1 (Cert. #887) BYTE oriented
  - o HMAC SHA-1 (Cert. #500)
- IDT Bootloader cryptographic module
  - o SHA-1 (Cert. #888) BYTE oriented
  - o RSA (Cert. #433)

The firmware implements the following non-FIPS-approved algorithms in firmware:

MD5

The firmware implements the following non-approved but allowed algorithms in firmware:

• Diffie-Hellman

Diffie-Hellman key establishment methodology provides 80-bits of encryption strength.

# **6 Critical Security Parameters**

The following Critical Security Parameters (CSPs) are used by the module:

|                                         |                                                     | STORAGE                                               |                                                                                                    |                                                                                                    |
|-----------------------------------------|-----------------------------------------------------|-------------------------------------------------------|----------------------------------------------------------------------------------------------------|----------------------------------------------------------------------------------------------------|
| CSP                                     | CSP TYPE                                            | GENERATION                                            | And                                                                                                    | USE                                                                                                    |
|                                         |                                                     |                                                       | ZEROIZATION                                                                                                    |                                                                                                    |
| KEK                                     | TDES key                                            | Hard-coded                                            | Stored in flash. Zeroized by the 'ap wipe out flash' command.                                                                   | Encrypts IKE<br>preshared keys and<br>configuration<br>parameters                                                                                                  |
| IKE Pre-shared secret                   | 64 character<br>preshared key                       | Externally generated                                  | Encrypted in flash using the KEK; zeroized by updating through administrative interface, or by the 'ap wipe out flash' command. | Module and crypto officer authentication during IKE; entered into the module in plaintext during initialization and encrypted over the IPSec session subsequently. |
| IPsec session<br>encryption keys        | 168-bit TDES,<br>128/192/256 bit<br>AES keys;       | Established during<br>Diffie-Hellman key<br>agreement | Stored in plaintext<br>in volatile<br>memory; zeroized<br>when session is<br>closed or system<br>powers off                     | Secure IPsec traffic                                                                                                    |
| IPsec session<br>authentication<br>keys | HMAC SHA-1<br>keys                                  | Established during<br>Diffie-Hellman key<br>agreement | Stored in plaintext<br>in volatile<br>memory; zeroized<br>when session is<br>closed or system<br>powers off                     | Secure IPsec traffic                                                                                                    |
| IKE Diffie-<br>Hellman Private<br>key   | 1024-bit Diffie-<br>Hellman<br>private key          | Generated internally<br>during IKE negotiation        | Stored in plaintext<br>in volatile<br>memory; zeroized<br>when session is<br>closed or system is<br>powered off                 | Used in establishing<br>the session key for<br>IPsec                                                                                                    |
| IKE Diffie-<br>Hellman public<br>key    | 1024-bit Diffie-<br>Hellman<br>private key          | Generated internally during IKE negotiation           | Stored in plaintext in volatile memory                                                                                          | Used in establishing<br>the session key for<br>IPsec                                                                                                    |
| PRNG seeds                              | PRNG Seed (8 bytes)                                 | Generated by non-<br>approved PRNG                    | In volatile memory only; zeroized on reboot                                                                                     | Seed PRNG                                                                                                    |
| PRNG Keys                               | PRNG Keys<br>(16 bytes,<br>TDES 2-keying<br>option) | Generated by non-<br>approved PRNG                    | In volatile memory<br>only; zeroized on<br>reboot                                                                               | PRNG operation                                                                                                    |

|                                                  |                                                                                                    | STORAGE                                                                                   |                                                                                                    |                                                                                                    |
|--------------------------------------------------|----------------------------------------------------------------------------------------------------|-------------------------------------------------------------------------------------------|----------------------------------------------------------------------------------------------------|----------------------------------------------------------------------------------------------------|
| CSP                                              | CSP TYPE                                                                                                    | GENERATION                                                                                | And                                                                                                    | USE                                                                                                    |
|                                                  |                                                                                                    |                                                                                           | ZEROIZATION                                                                                                    |                                                                                                    |
| WPA2 PSK                                         | 16-64 character<br>shared secret<br>used to<br>authenticate<br>mesh<br>connections<br>and in remote<br>AP advanced<br>configurations | Externally generated                                                                      | Encrypted in flash using the KEK; zeroized by updating through administrative interface, or by the 'ap wipe out flash' command. | Used to derive the PMK for 802.11i mesh connections between APs and in advanced Remote AP connections; entered into the module in plaintext during initialization and encrypted over the IPSec session subsequently. |
| 802.11i<br>Pairwise Master<br>Key (PMK)          | 512-bit shared<br>secret used to<br>derive 802.11i<br>session keys                                                                   | Internally generated using WPA PSK                                                        | In volatile memory<br>only; zeroized on<br>reboot                                                                               | Used to derive<br>802.11i Pairwise<br>Transient Key (PTK)<br>for mesh connections<br>between APs                                                                                                    |
| 802.11i Pairwise Transient Key (PTK)             | 512-bit shared<br>secret from<br>which<br>Temporal Keys<br>(TKs) are<br>derived                                                      | Derived during 802.11i<br>4-way handshake                                                 | In volatile memory<br>only; zeroized on<br>reboot                                                                               | All session<br>encryption/decryption<br>keys are derived from<br>the PTK                                                                                                    |
| 802.11i<br>EAPOL MIC<br>Key (mesh<br>only)       | 128-bit shared<br>secret used to<br>protect 4-way<br>(key)<br>handshake                                                              | Derived from PTK                                                                          | In volatile memory<br>only; zeroized on<br>reboot                                                                               | Used for integrity<br>validation in 4-way<br>handshake                                                                                                    |
| 802.11i EAPOL<br>Encr Key                        | 128-bit shared<br>secret used to<br>protect 4-way<br>handshakes                                                                      | Derived from PTK                                                                          | In volatile memory only; zeroized on reboot                                                                                     | Used for<br>confidentiality in 4-<br>way handshake                                                                                                    |
| 802.11i data<br>AES-CCM<br>encryption/mic<br>key | 128-bit AES-<br>CCM key                                                                                                    | Derived from PTK                                                                          | Stored in plaintext<br>in volatile<br>memory; zeroized<br>on reboot                                                             | Used for 802.11i<br>packet encryption and<br>integrity verification<br>(this is the CCMP or<br>AES-CCM key)                                                                                                    |
| 802.11i Group<br>Master Key<br>(GMK)             | 256-bit secret<br>used to derive<br>GTK                                                                                              | Internally generated from approved RNG                                                    | Stored in plaintext<br>in volatile<br>memory; zeroized<br>on reboot                                                             | Used to derive Group<br>Transient Key (GTK)                                                                                                    |
| 802.11i Group<br>Transient Key<br>(GTK)          | 256-bit shared<br>secret used to<br>derive group<br>(multicast)<br>encryption and<br>integrity keys                                  | Internally derived by<br>mesh AP which<br>assumes<br>"authenticator" role in<br>handshake | Stored in plaintext<br>in volatile<br>memory; zeroized<br>on reboot                                                             | Used to derive<br>multicast<br>cryptographic keys                                                                                                    |

| CSP                                                    | CSP TYPE                                       | GENERATION                                 | STORAGE And ZEROIZATION                                             | USE                                                                                |
|--------------------------------------------------------|------------------------------------------------|--------------------------------------------|---------------------------------------------------------------------|------------------------------------------------------------------------------------|
| 802.11i Group<br>AES-CCM Data<br>Encryption/MIC<br>Key | 128-bit AES-<br>CCM key<br>derived from<br>GTK | Derived from 802.11<br>group key handshake | Stored in plaintext<br>in volatile<br>memory; zeroized<br>on reboot | Used to protect<br>multicast message<br>confidentiality and<br>integrity (AES-CCM) |
| Firmware verification key                              | 2048-bit RSA<br>public key                     | Externally generated                       | Stored in plaintext<br>in bootloader<br>image                       | Used to validate the signature on firmware image                                   |
| Firmware CA key                                        | 2048-bit RSA<br>public key                     | Externally generated                       | Stored in plaintext<br>in bootloader<br>image                       | Used to validate<br>certificate containing<br>Firmware verification<br>key         |

## 7 Self Tests

The module performs both power-up and conditional self-tests. In the event any self-test fails, the module enters an error state, logs the error, and reboots automatically.

The module performs the following power-up self-tests:

- Software Integrity Test–The module checks the integrity of its firmware by validating a 2048-bit RSA digital signature over the image to ensure its authenticity.
- Cryptographic Algorithm Tests These tests are run at power-up for the TDES encryption/decryption, AES and AES-CCM encryption/decryption, SHA-1 known answer test, HMAC SHA-1 known answer test, RSA signature verification, and the PRNG random data generation.

The following Conditional Self-tests are performed in the module:

• Continuous Random Number Generator Test–This test is run upon generation of random data by the module's random number generators to detect failure to a constant value.

These self-tests are run for the Linux kernel cryptographic implementation as well as for the OpenSSL implementation.

Self-test results are written to the serial console.

In the event of a KATs failure, the AP logs different messages, depending on the error. For example, for an AES kernel (software) POST failure:

```
Starting Kernel SHA1 KAT ...Completed Kernel SHA1 KAT
Starting Kernel HMAC-SHA1 KAT ...Completed Kernel HMAC-SHA1 KAT
Starting Kernel DES KAT ...Completed Kernel DES KAT
Starting Kernel AES KAT ...Restarting system.
```

#### For an OpenSSL KAT failure:

```
AP rebooted [DATE][TIME] : Restarting System, SW FIPS KAT failed
```